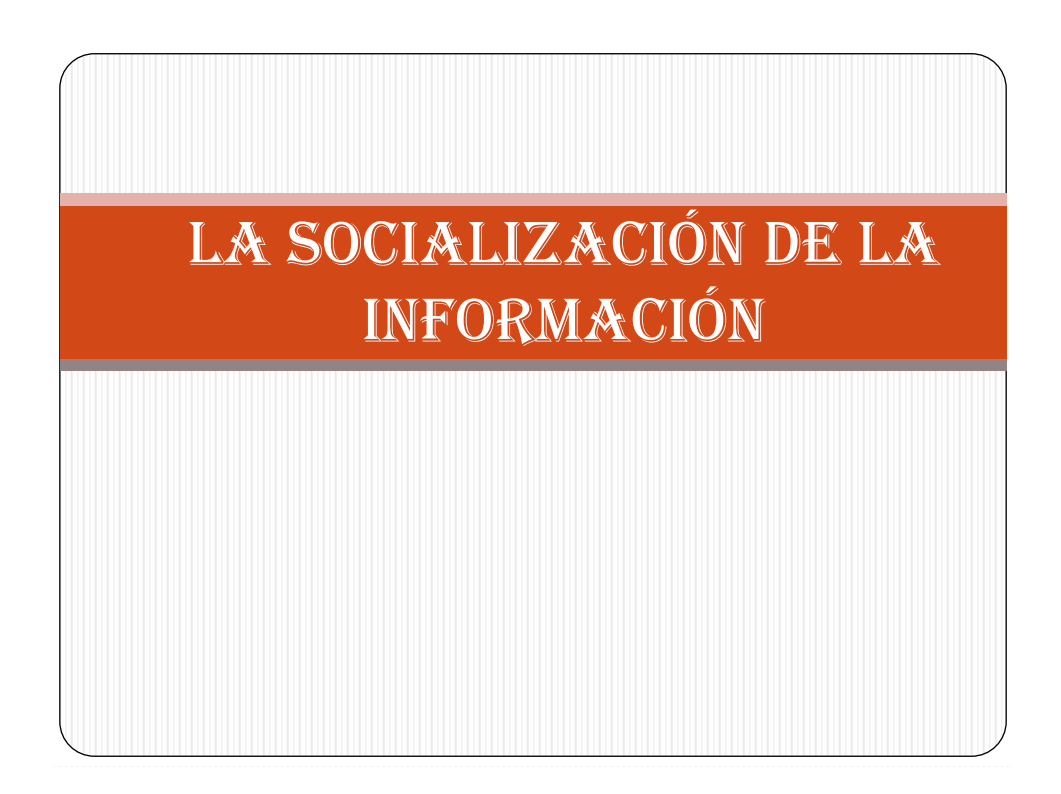

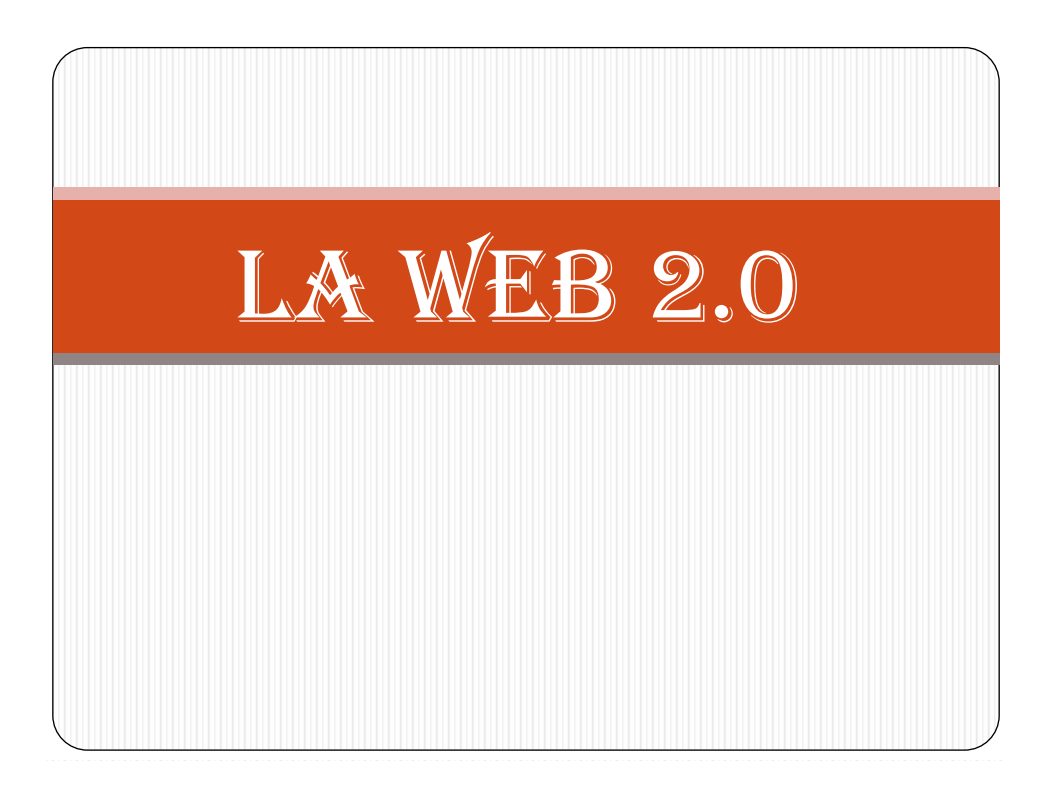

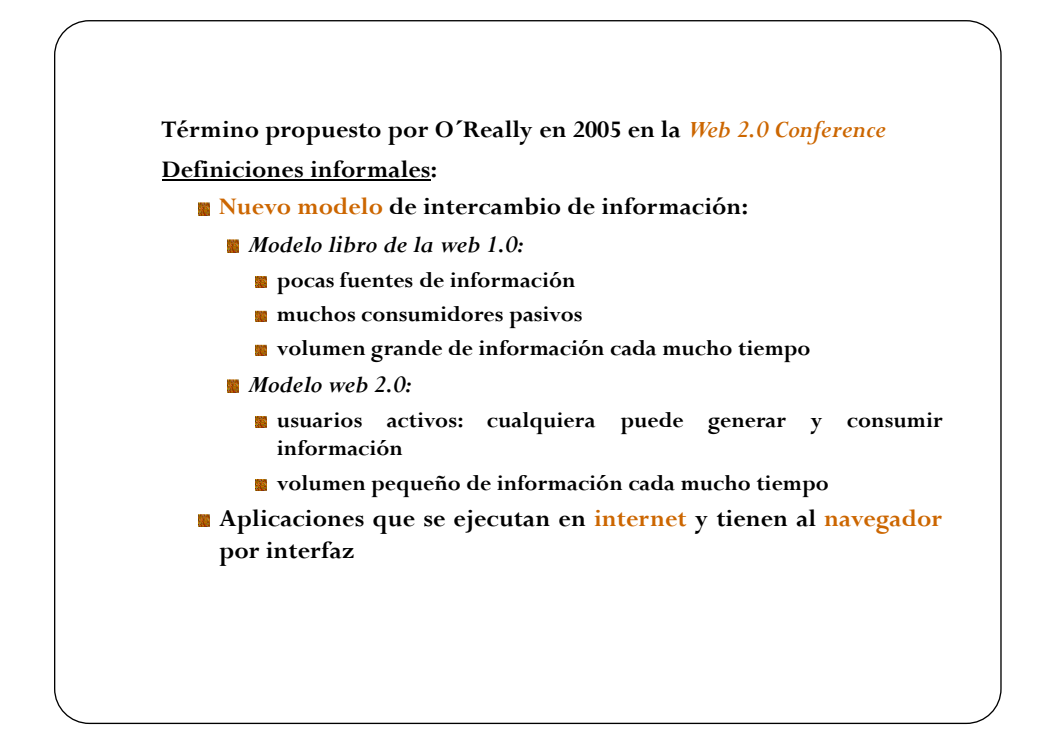

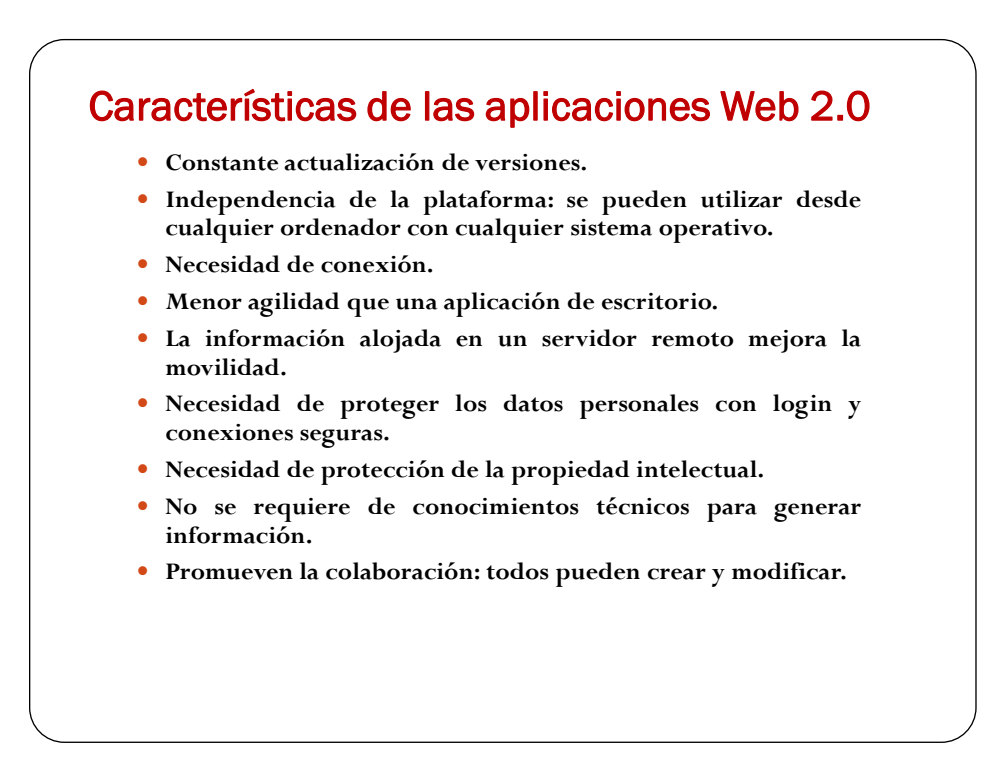

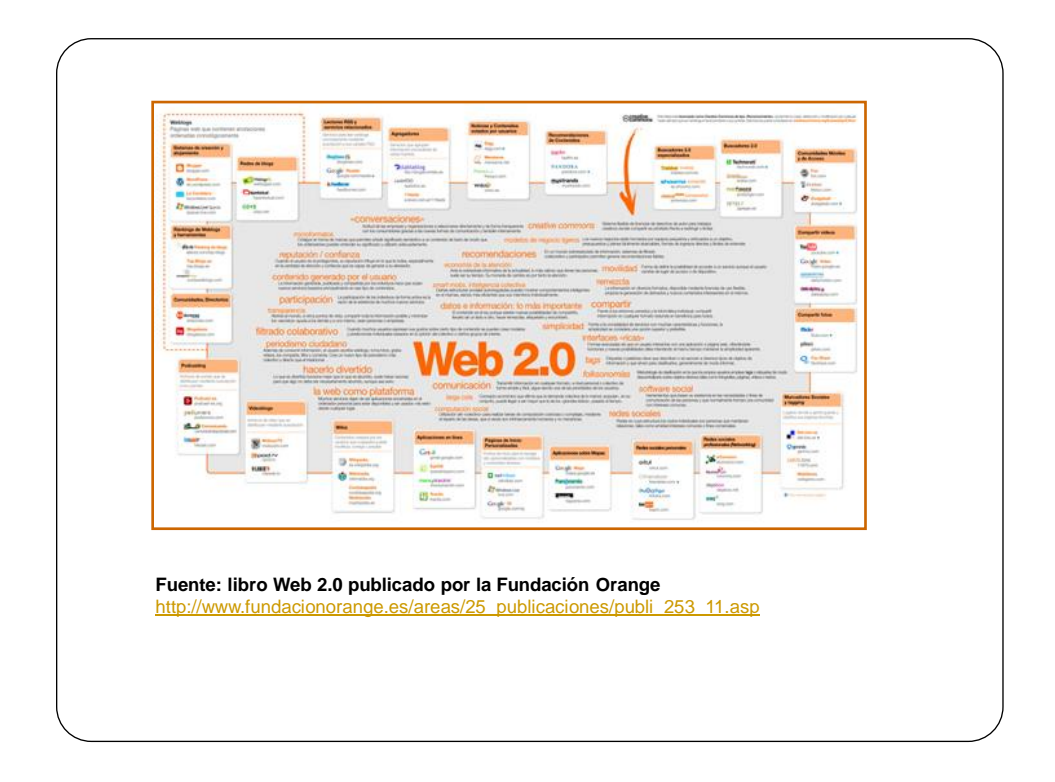

# Tecnología empleada

### **AJAX (***Asynchronous JavaScript And XML***)**

- **Permite crear aplicaciones interactivas**
- **Las aplicaciones se ejecutan en el navegador de los usuarios mientras se mantiene la comunicación asíncrona con el servidor en segundo plano. De esta forma es posible realizar cambios sobre las páginas sin necesidad de recargarlas.**

### Empresa 2.0

**A parte de que las aplicaciones web 2.0 están a disposición de la empresa, algunas herramientas pueden ser utilizadas para conocer la valoración y opiniones que los usuarios tienen sobre nuestra actividad: por ejemplo, los buscadores de blogs, marcadores sociales, herramientas para guardar y compartir imágenes, etc.**

#### **Veamos un vídeo:**

**<http://www.youtube.com/watch?v=OwWbvdllHVE>**

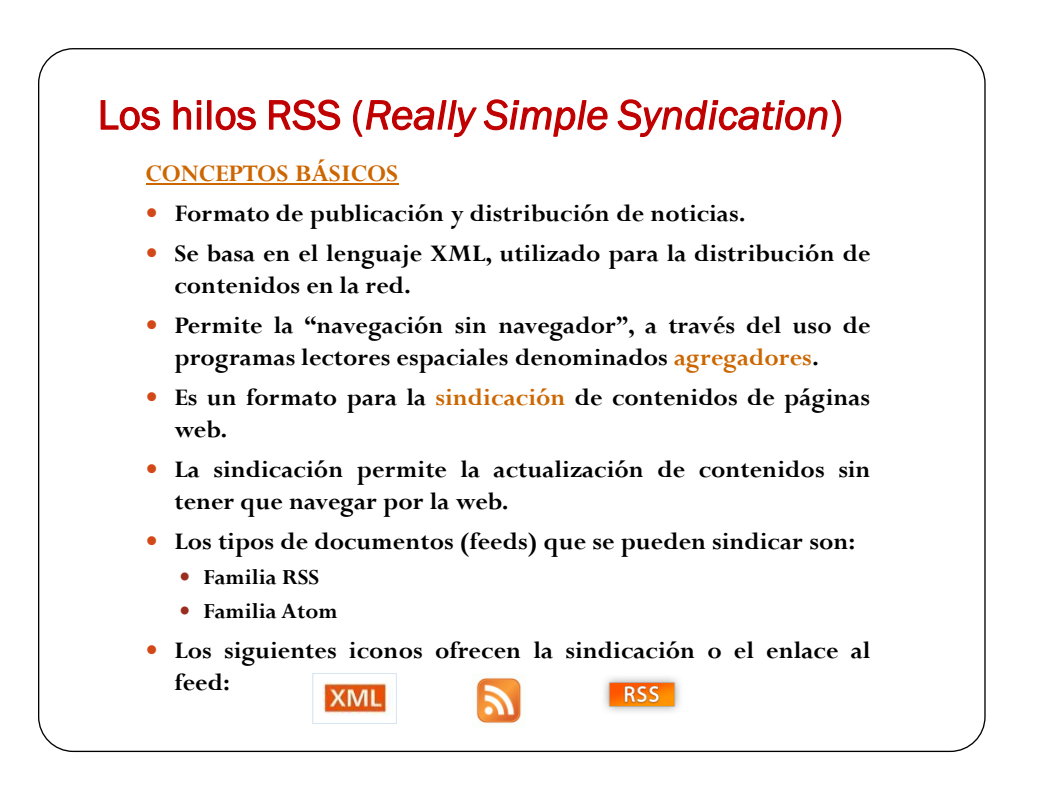

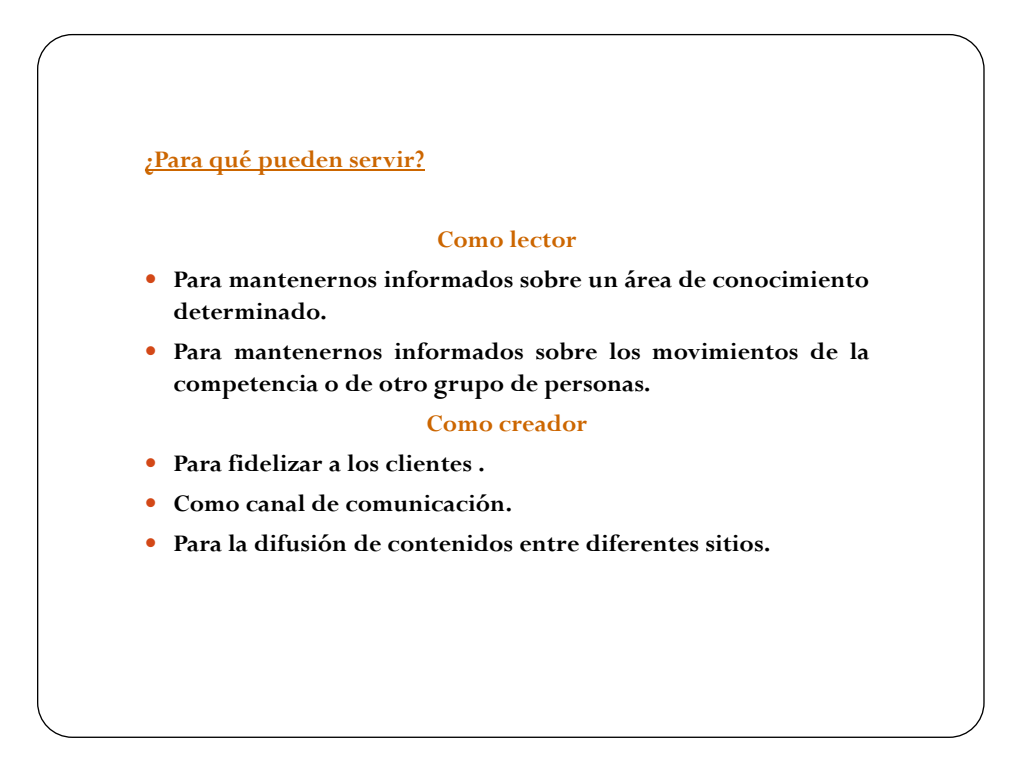

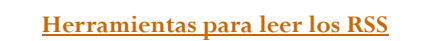

- **Para leer los documentos se necesita un programa "lector de RSS". Estos programas se conocen como "***RSS readers***", agregadores o "***agregators***".**
- **Existen varios tipos que se clasifican en 2 grupos:**
	- **Agregadores online (albergados en servidores web)**
		- **Bloglines [\(http://www.bloglines.com\)](http://www.bloglines.com/)**
		- **Alesti [\(http://www.alesti.org\)](http://www.alesti.org/)**
		- **Google Reader ([http://reader.google.com](http://reader.google.com/))**
		- **Rojo [\(http://www.rojo.com\)](http://www.rojo.com/)**
	- **Software residente u offline (instalados en el ordenador)**
		- **Windows: Feedreader, RssReader, FeedDemon…**
		- **MacOs: NetNewsWire, NewsMac**
		- **Linux, Straw, Evolution, Syndigator, Liferea**

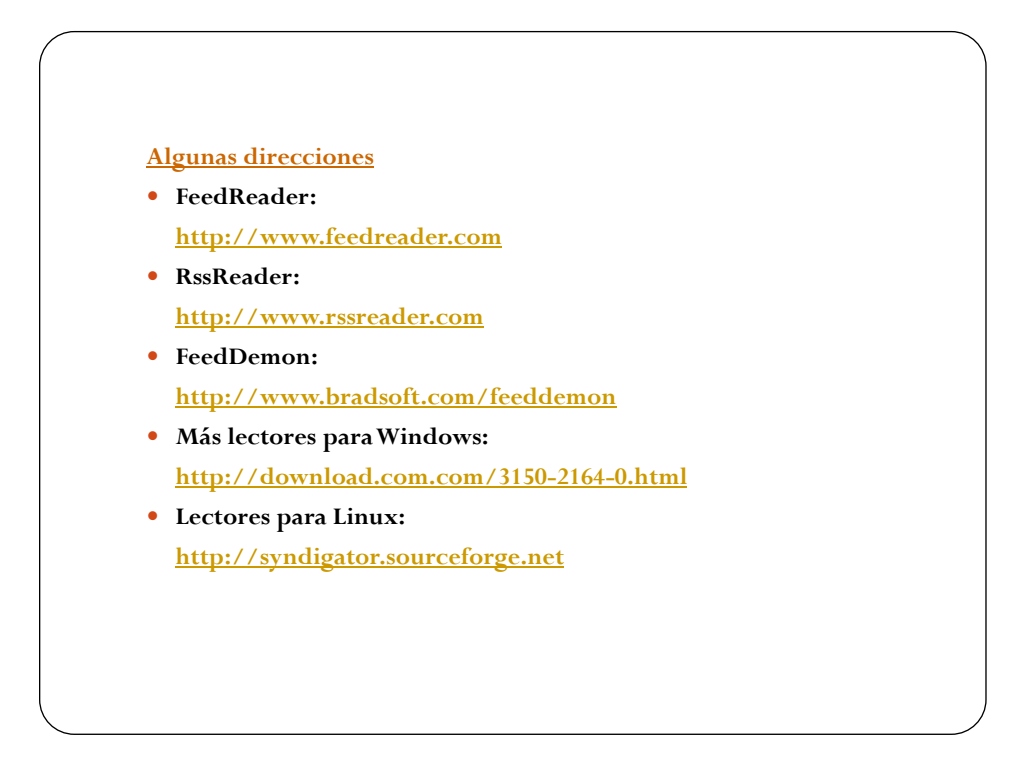

### Podcast

**El** *poadcasting* **consiste en crear archivos de sonido (generalmente en formato ogg o mp3) y distribuirlos mediante un archivo RSS. El usuario se subscribe y utiliza un programa para descargar el archivo y escucharlo cuando quiera en un reproductor portátil.**

**Agregadores especiales de podcast:**

- **Juice (Windows XP/2000 y MacOs)**
- **Songbird (Windows XP/2000 )**

**Ejemplos:**

- **Podcastellano: <http://www.podcastellano.es/>**
- **Podsonoro: <http://www.podsonoro.com/>**
- **Folcast: <http://www.folcast.com/>**
- **Info7 irratia: <http://www.info7.com/>**

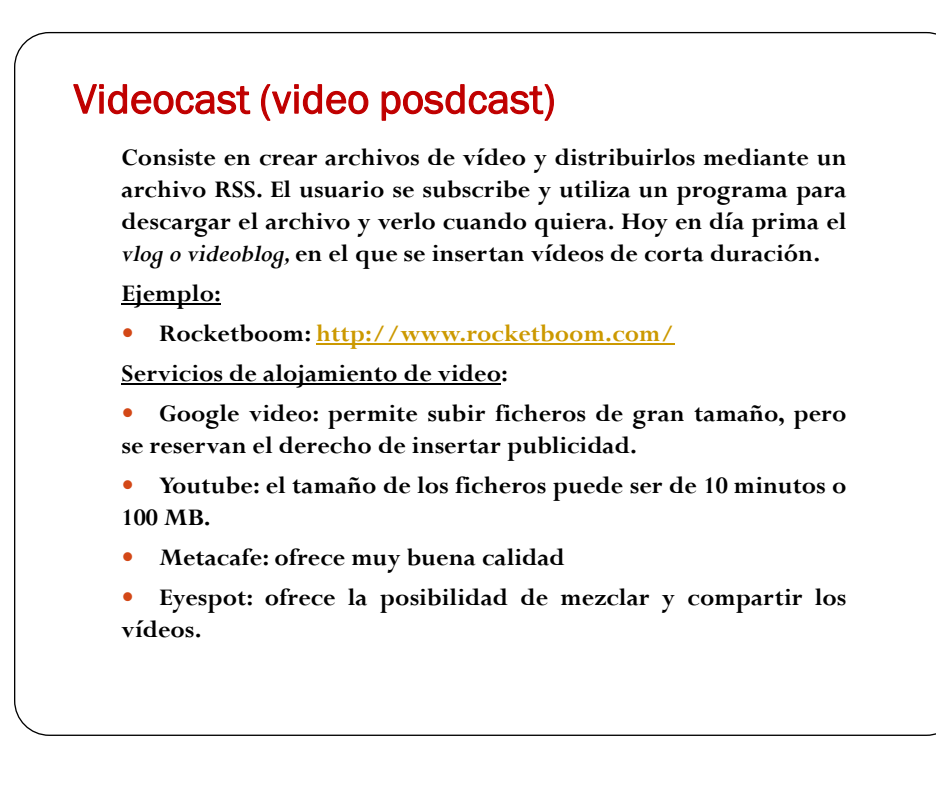

# Blog (weblog o bitácora)

 **Es una página web en la que los contenidos se ordenan en orden cronológico inverso.**

- **La unidad de publicación es el mensaje ( o** *post***)**
- **Características:**
	- **fácil de administrar y publicar**
	- **los lectores pueden dejar comentarios en los mensajes**
	- **la información se puede distribuir mediante sindicación.**
	- **los mensajes antiguos se guardan automáticamente en un archivo.**
	- **los mensajes se ordenan mediante categorías o etiquetas.**
	- **existe una sección para guardar enlaces interesantes.**

 **Se llama blogosfera a la comunidad que forman los escritores de blogs.**

#### **Creación de un blog**

- **Instalando un software en el equipo:**
	- **Wordpress: [http://www.wordpress.com](http://www.wordpress.com/)**
	- **B2evolution: [http://www.b2evolution.net](http://www.b2evolution.net/)**
	- **Bitakora: [http://www.bitakora.com](http://www.bitakora.com/)**
	- **MovableType: [http://www.movaletype.org](http://www.movaletype.org/)**

 **Dándonos de alta en un servicio de red. Presentan menor flexibilidad y adaptabilidad.**

- **[http://www.blogari.net](http://www.blogari.net/)**
- **[http://www.mundua.com](http://www.mundua.com/)**
- **[http://www.nireblog.com](http://www.nireblog.com/)**
- **[http://www.blogger.com](http://www.blogger.com/)**
- **[http://www.bitacoras.com](http://www.bitacoras.com/)**

### Wiki

 **Es un sitio web colaborativo que puede ser editado por varios usuarios, los cuales pueden crear, editar, borrar o modificar el contenido de una página web de forma interactiva.**

**Todas las modificaciones del documento quedan guardadas, de forma que se pueden recuperar.**

**Son fáciles y rápidos de editar**

 **Normalmente se pueden hacer búsquedas en el contenido del wiki.**

**Servicios para crear wikis**

- **Wikispaces: [http://www.wikiespaces.com](http://www.wikiespaces.com/)**
- **PBWiki (ahora PBWorks): [http://pbwiki.com](http://pbwiki.com/)**
- **Wetpaint: <http://www.wetpaint.com/>**
- **Más información sobre aplicaciones para crear wikis en: Wikimatrix [\(http://www.wikimatrix.org/\)](http://www.wikimatrix.org/)**

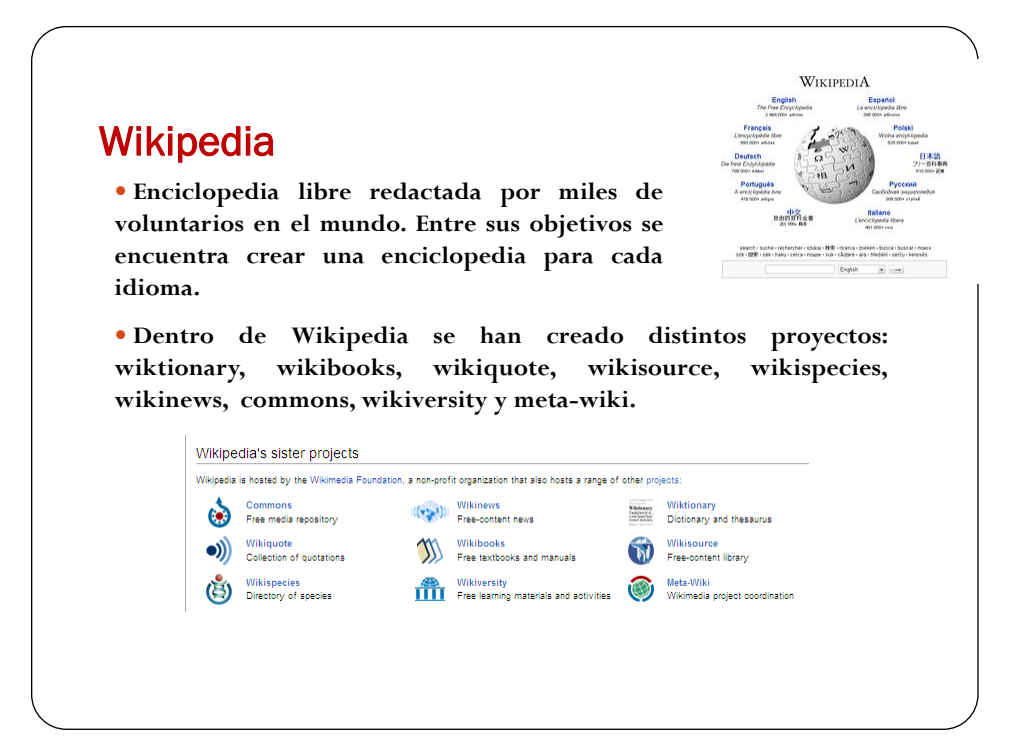

## Ofimática 2.0

 **Google Docs: permite crear documentos, hojas de cálculo y presentaciones online y colaborar en tiempo real. Es posible subir al servidor documentos creados en otras aplicaciones en nuestro ordenador (Microsoft Office, Open Office).**

 **Zoho [\(http://www.zoho.com/\)](http://www.zoho.com/): ofrece aplicaciones online de ofimática, planificación, y reuniones virtuales a las empresas**

#### *Procesadores de texto***:**

 **AjaxWrite (http://www.ajaxlaunch.com/ajaxwrite/): no es necesario darse de alta. Hay que subir los ficheros y después de editarlos descargarlos. Admiten diferentes tipos de formatos: .doc, .odt, .txt, .rtf, .pdf.**

**La empresa ajax13 ([http://us.ajax13.com/en/products.jsp\)](http://us.ajax13.com/en/products.jsp) tiene también ajax presenter, ajax xls, ajax tunes, ajax sketch, que conforman una suite ofimática online completa.**

#### *Hojas de cálculo***:**

 **NumSum ([http://numsum.com/\)](http://numsum.com/): permite realizar búsquedas temáticas entre las distintas hojas de cálculo creadas por los usuarios.**

*Presentaciones***:**

 **Slideshare (<http://www.slideshare.net/>): sirve para compartir presentaciones, no para crearlas. Pude insertarse en formato flash en cualquier blog o página web.**

### *Bases de Datos***:**

 **Lazybase [\(http://lazybase.com/](http://lazybase.com/)): ofrece la posibilidad de crear bases de datos individuales o en grupo. Estas bases de datos pueden ser recuperadas en diferentes formatos (csv, rss) para poder difundirlos por Internet.**

*Calendarios***:**

 **Google Calendar: permite crear calendarios individuales o de forma colectiva. Pueden ser públicos o privados. El formato iCal permite descargar el calendario al ordenador y leerlo con un programa de manejo de calendarios: Firefox Sunbird, Mozilla Calendar,AppleiCal, MS Outlook, Novell Evolution, etc.**

*Herramientas de análisis y seguimiento***:**

 **Google Analytics (http://www.google.com/analytics/es-ES/): ofrece información sobre la cantidad, tipología y localización de los visitantes a nuestra web.** http://25tools.ning.com/

 **Crazy Egg [\(http://crazyegg.com/\)](http://crazyegg.com/): permite representar gráficamente a los visitantes de nuestra web.**

 **ClickDensity ([http://www.clickdensity.com/\)](http://www.clickdensity.com/): herramienta de análisis del comportamiento de los usuarios de nuestra web.**

*Herramientas de seguimiento***:**

 **Google Trends (http://www.google.es/trends): usa los datos de las búsquedas para analizar gráficamente las tendencias de las palabras introducidas separadas por comas.**

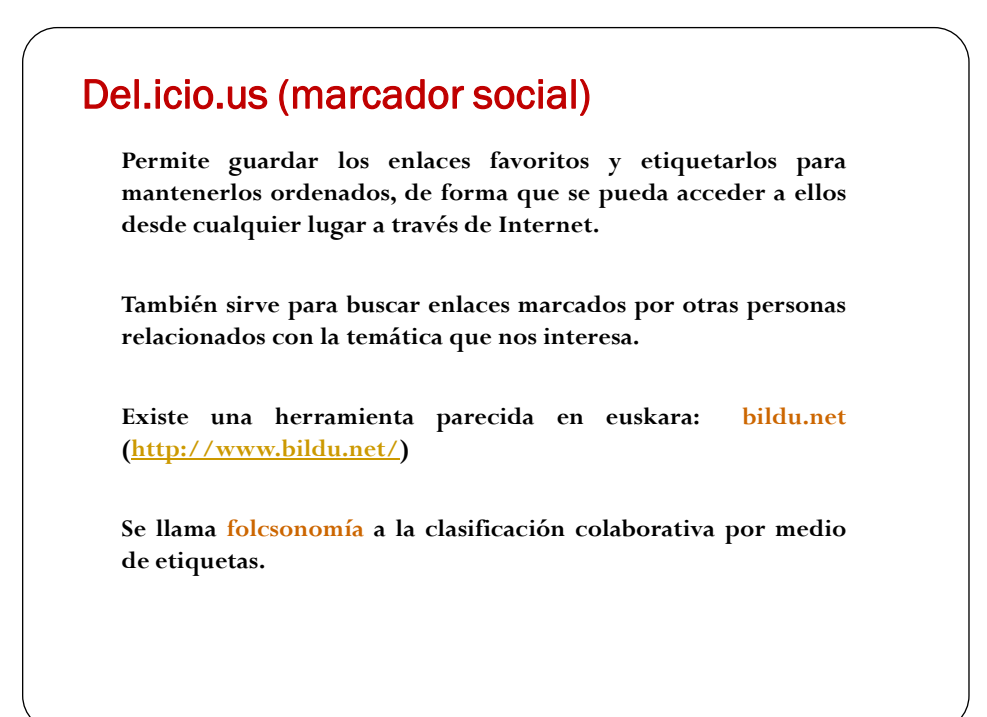

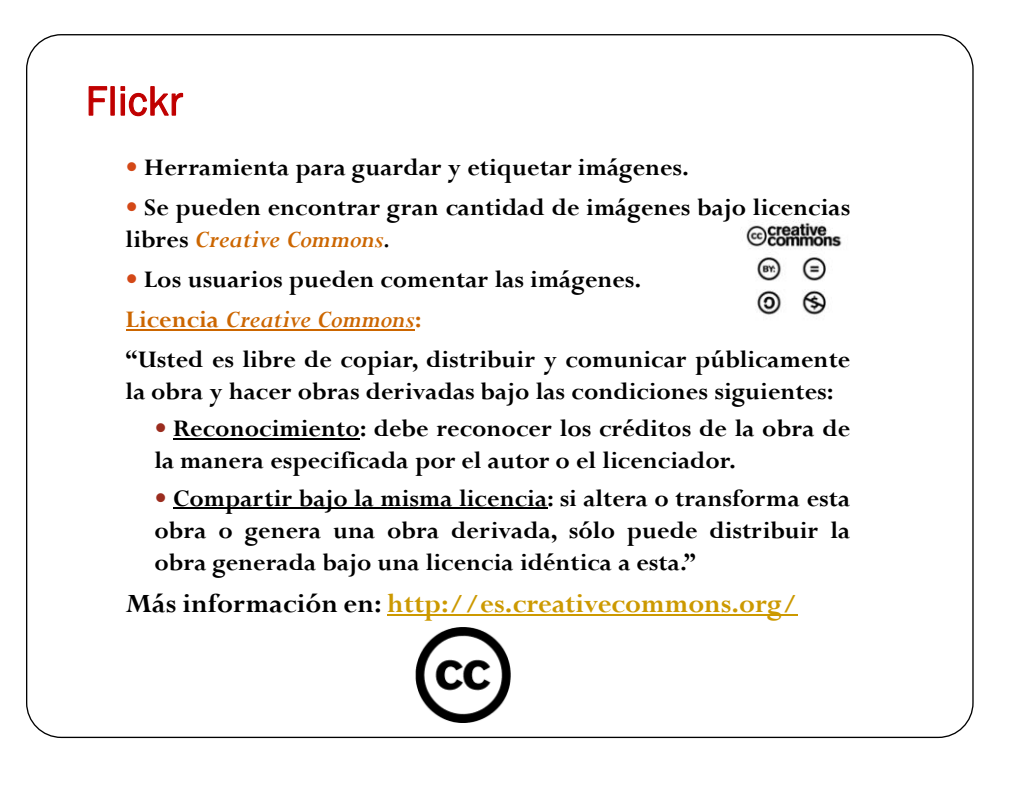

### Red social

**Se trata de redes que han surgido de la utilización de nuevas plataformas de comunicación social.**

**Estas redes permiten identificar a las personas con las que se quiere establecer una comunicación y crear un contenido individualizado que será compartido con dichas personas.**

- **Facebook: <http://es-es.facebook.com/>**
- **Ning: <http://www.ning.com/>**
- **Twitter: <http://twitter.com/>**
- **Tuenti: <http://www.tuenti.com/>**

# Web 3.0

**¿Cómo será la Internet del futuro?**

**Lectura recomendada:Web 3.0 pdf (disponible en Moodle) o escucha el artículo**